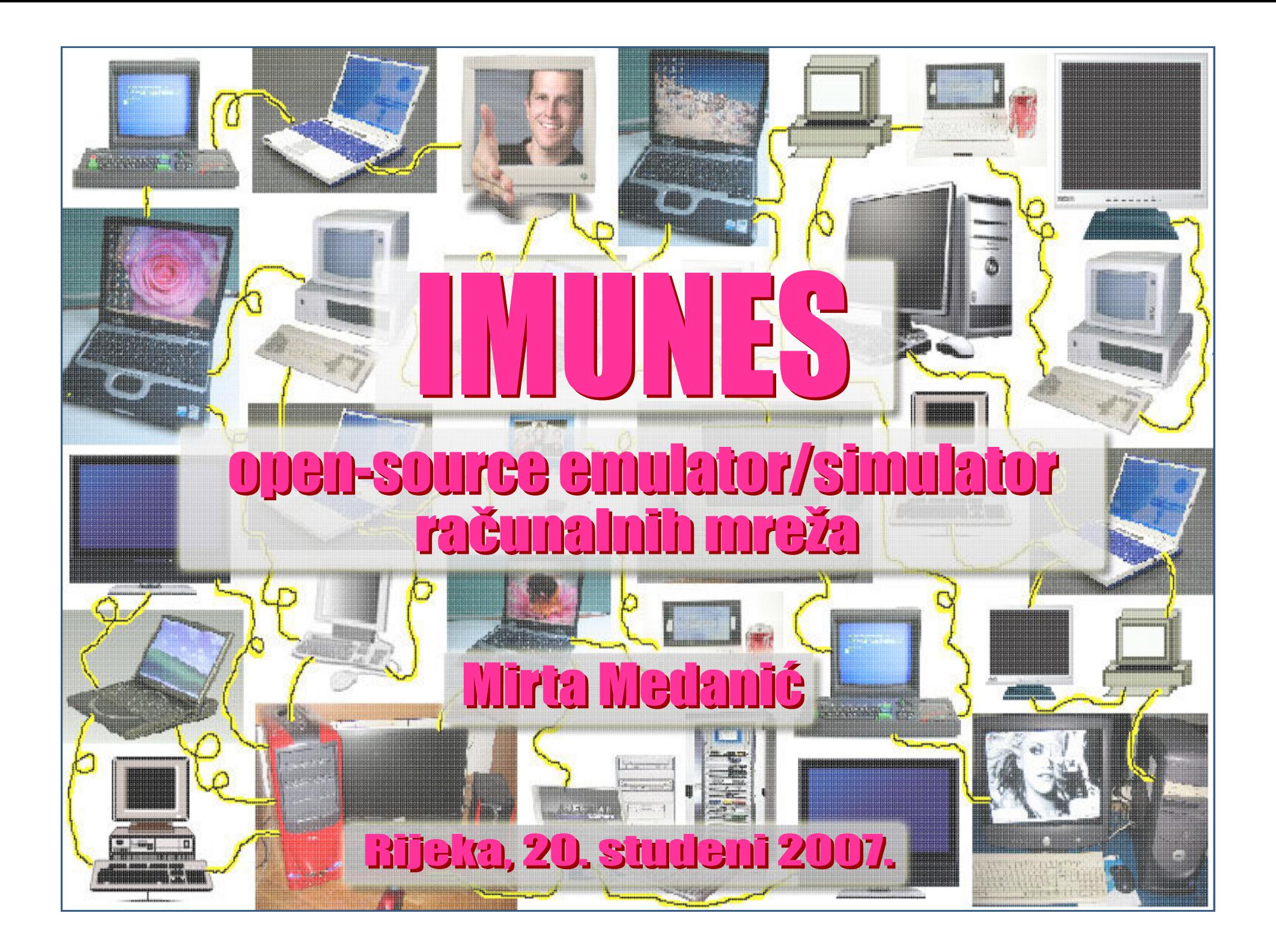

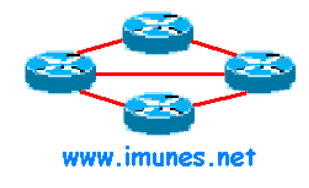

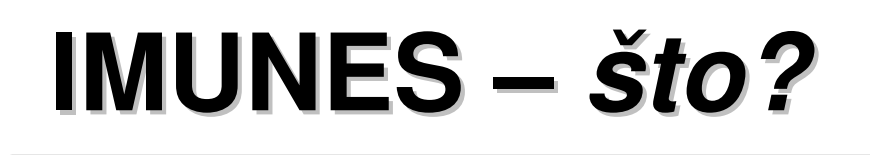

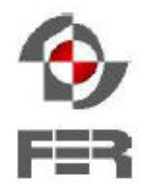

- **IMUNES I**ntegrated **MU**ltiprotocol **N**etwork **E**mulator/**S**imulator
- Mrežni emulator/simulator
	- Sintetsko okruženje koje oponaša svojstva stvarnih umreženih sustava
		- Simulatori: izolirani sustavi
		- Emulatori: u interakciji sa stvarnim vanjskim sustavima
- Alternativa sklopovskom *testbed* okruženju
- Sustav za emulaciju/simulaciju mrežnih topologija na samo jednom fizičkom računalu

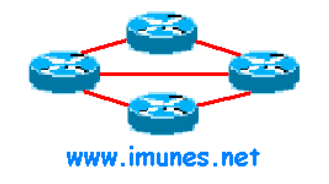

## **Jednom rije**č**ju …**

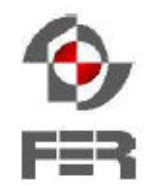

• Umjesto mreže od nekoliko desetaka/stotina računala …

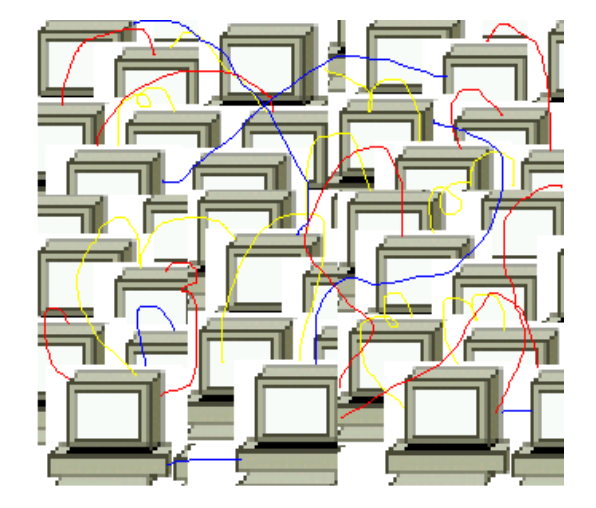

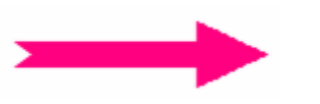

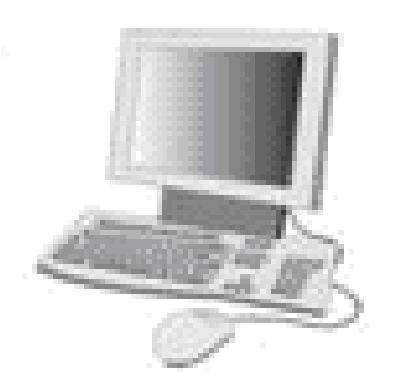

• … samo jedan fizički stroj

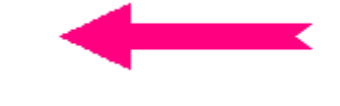

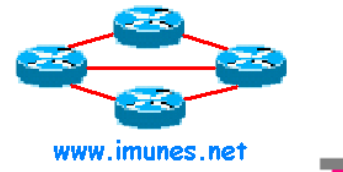

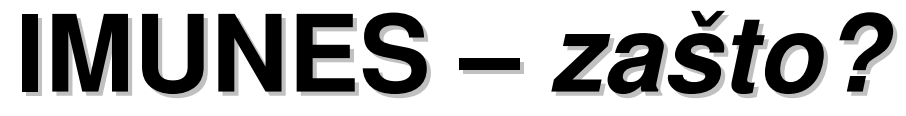

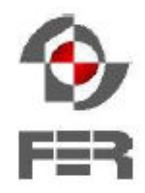

• Jučer:

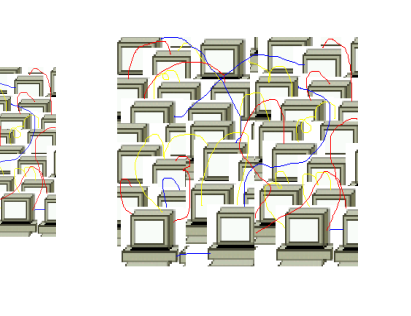

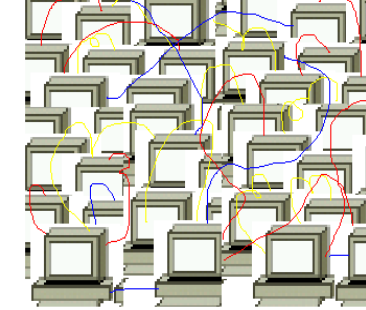

 $\times$  IMUNES • Danas:**X IMUNES**  $\bullet$ File Edit Canvas View Tools TopoGen  $\beta$ 

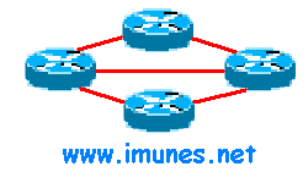

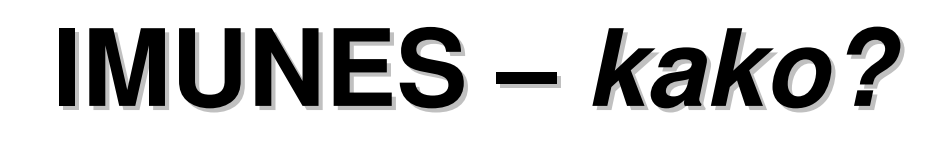

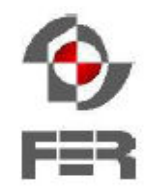

- Radi na modificiranoj jezgri OS-a FreeBSD
- Temelji se na konceptu klonirajućih mrežnih stogova (eng. clonable network stack)
	- Instance mrežnog stoga na razini jezgre OS-a
	- Virtualni čvorovi
		- mogu podržati identični skup funkcija kao i standardna jezgra OS-a
	- Dojam kao da imamo više računala

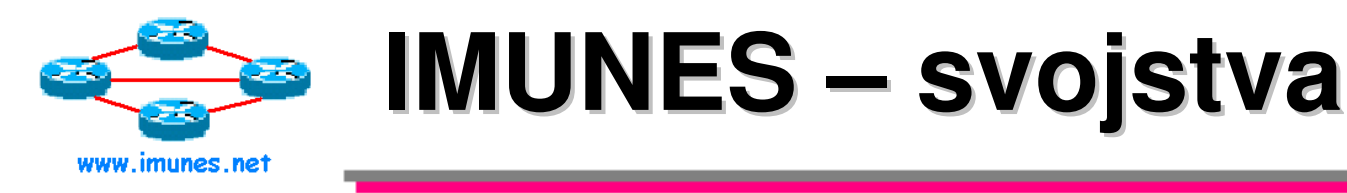

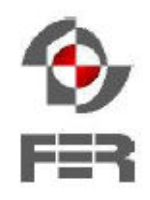

- Rad u stvarnom vremenu pri gigabitnim brzinama
- Dobra skalabilnost
- Jednostavno i efikasno povezivanje sa stvarnim mrežama (emulacija)
- Mrežne tehnologije:
	- Point-to-point
	- Ethernet
	- Protokoli usmjeravanja: RIP/RIP2, OSPF, BGP

– …

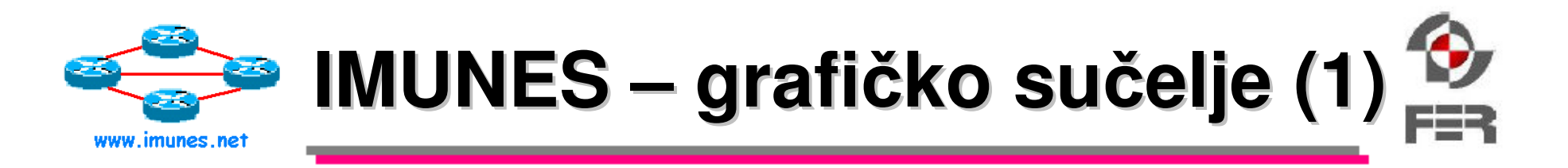

- Napravljeno u programskom jeziku Tcl/Tk
- Specifikacija i upravljanje emulacijama/simulacijama
- Poveznica između OS-a i korisnika
- Niz .tcl datoteka u kojima su opisane komponente sustava (mreže)
- Programski jezik Tcl/Tk:
	- Skriptni/interpreterski jezik
	- Brz razvoj koda
	- Jednostavna nadogradnja funkcionalnosti

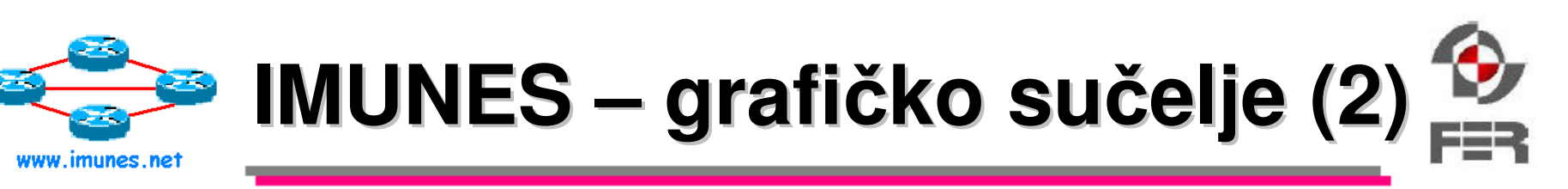

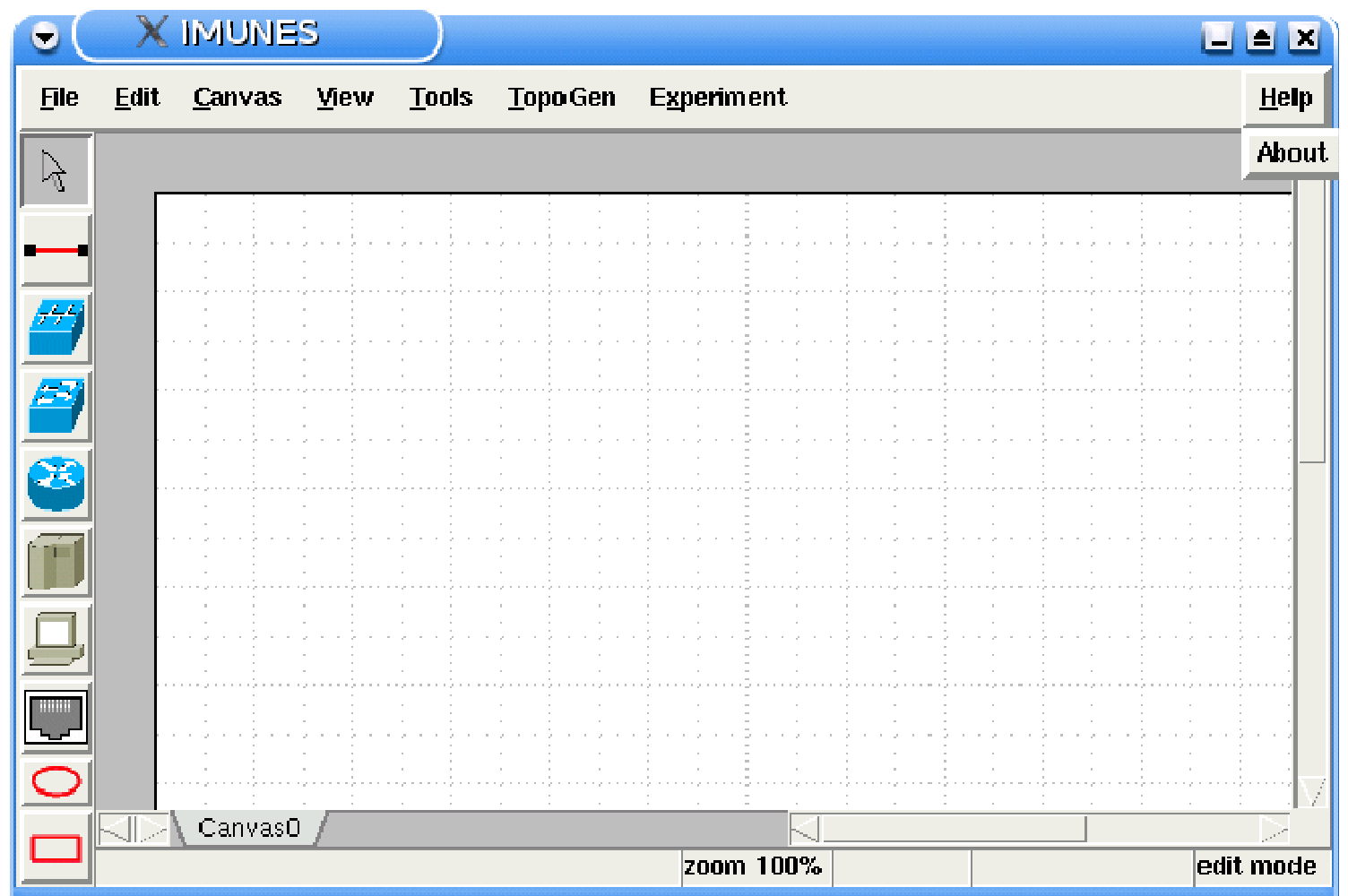

IMUNES: open-source emulator/simulator računalnih mreža 8/17

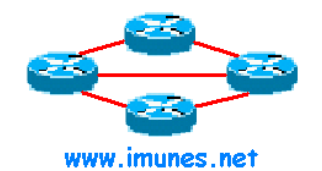

### **Primjer simulacije**

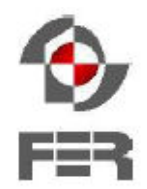

**IMUNES**  $\square$   $\square$   $\square$ U. Canvas View **TopoGen Experiment** Help **File Edit Tools Execute**  $\Gamma_{\!\!\vec{Q}}$ **Terminate** S. .<br>11724ع - سابق 22  $10.0.01/2$  n0 **T001-2042** In2 10.00.20/24 in1. | I  $\overline{A}$ Canvas0 zoom 100% CPU 11% mbuf/clus 0%/0% exec mode

IMUNES: open-source emulator/simulator računalnih mreža 9/17

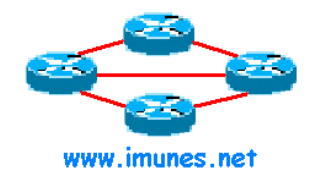

#### **Primjer emulacije**

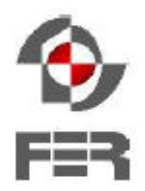

 $\times$  imunes EEN  $\left( \begin{matrix} 1\\ 1\end{matrix} \right)$ Edit Canvas View Tools TopoGen Experiment **File** Help  $\mathbb{D}^2$ <u>سترور در منعت</u> Æ, 10.001/ $\cancel{4}$  no  $\chi_{0.2,1/24}$ T00<del>1.20/</del>24 25  $n<sup>2</sup>$ Œ r 10.00.20/24 **UNASSIGNED** in1  $\Delta$ Canvas0 zoom 100% edit mode

IMUNES: open-source emulator/simulator računalnih mreža 10/17

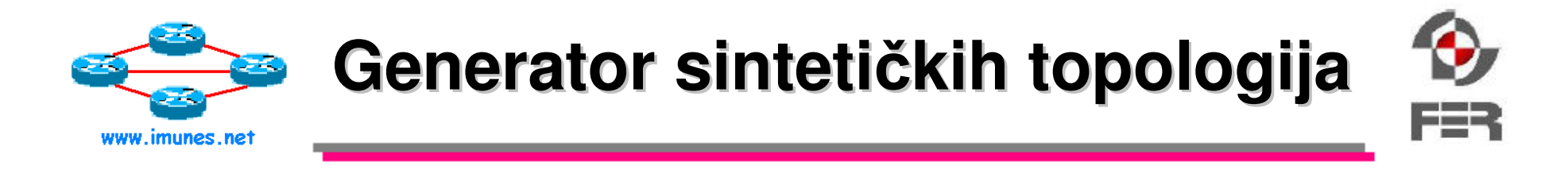

- Dio grafičkog sučelja
- Jednostavna i brža specifikacija mreža
- Više vrsta:
	- Chain lanac, sabirnica
	- Star zvijezda
	- Cycle prsten
	- Wheel kotač
	- Cube kocka
	- $-$  Clique potpuno povezana mreža
	- Bipartite bipartitna topologija
	- Random slučajna topologija

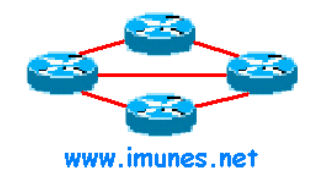

#### **Neki primjeri sinteti**č**kih topologija**

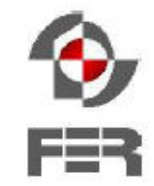

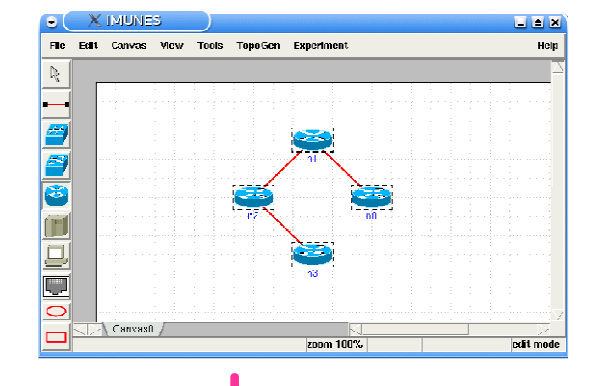

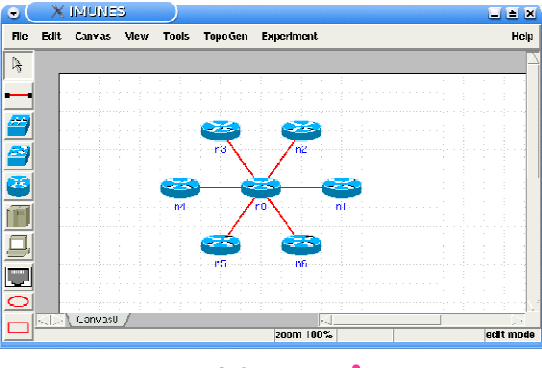

lanac zvijezda prsten

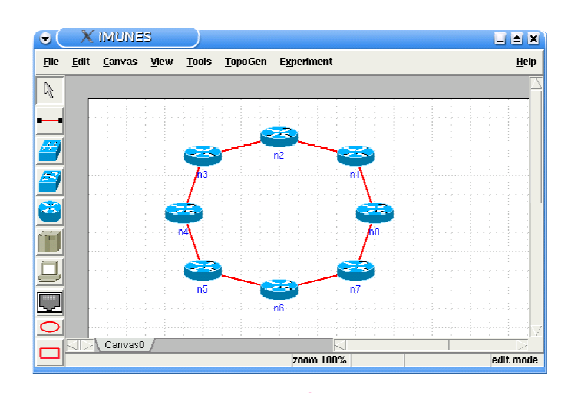

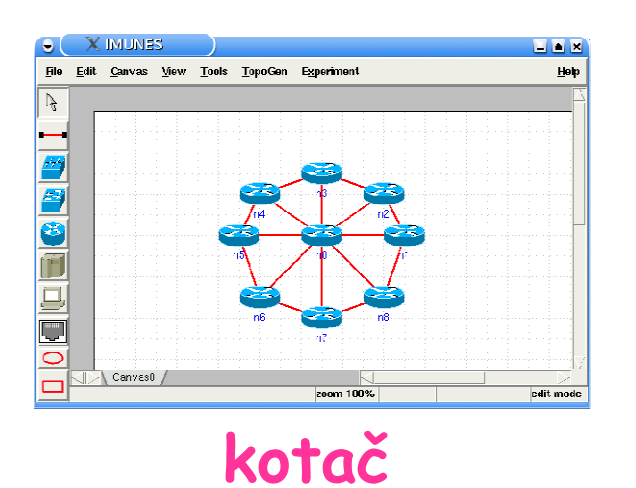

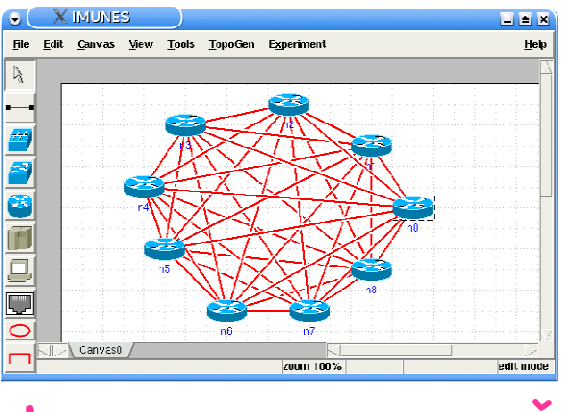

kotač potpuno povezana mreža

IMUNES: open-source emulator/simulator računalnih mreža 12/17

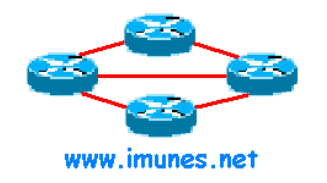

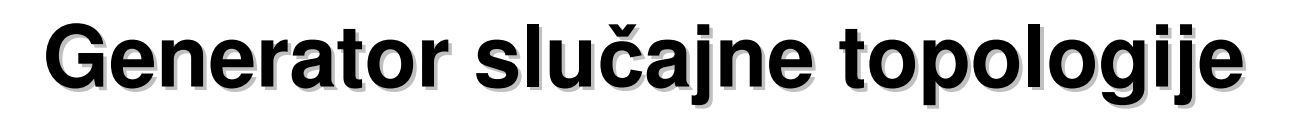

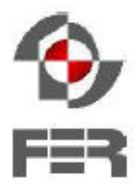

- Generira slučajnu topologiju
	- Zadani broj čvorova i veza
	- Veze rasporeñene na slučajan način
- Postupak korištenja:
	- Korak 1: Odaberemo vrstu čvora
		- Hub, LAN switch, Router, Host ili PC
	- Korak 2: Odaberemo željenu topologiju u izborniku Topogen
		- Chain, Star, Cycle, Wheel, Cube, Clique, Bipartite ili Random
	- Korak 3: Odaberemo broj čvorova i veza
		- Na primjer:  $n = 5$ ;  $m = 7$  (  $n b$ roj čvorova; m broj veza )

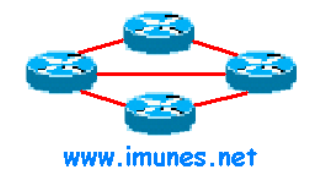

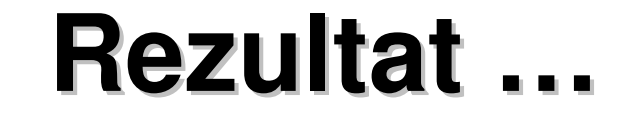

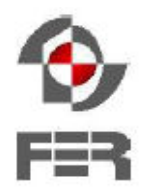

• Generator automatski stvori mrežu u radnom prostoru (canvas-u)

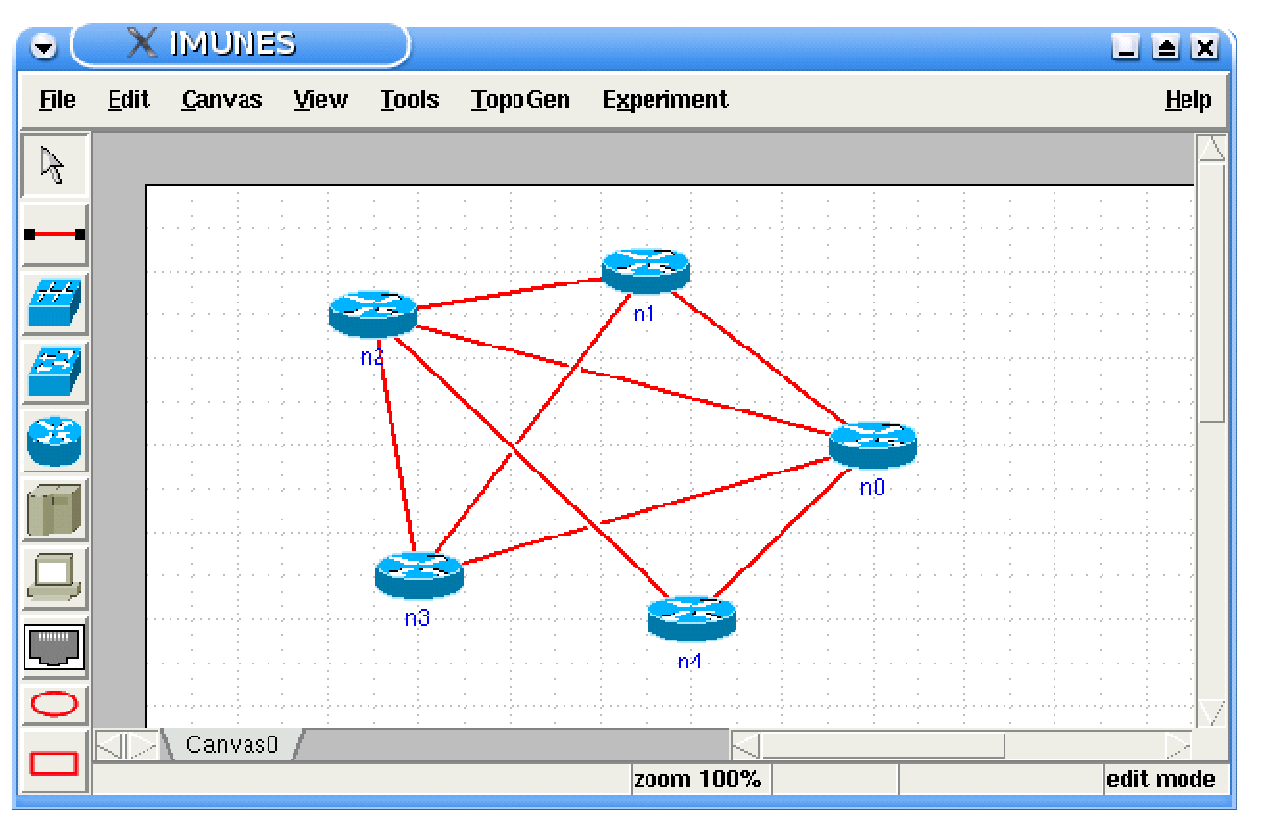

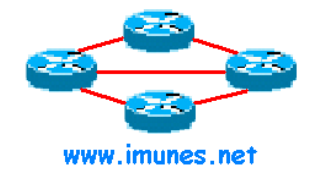

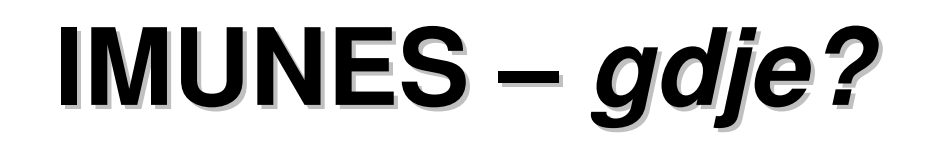

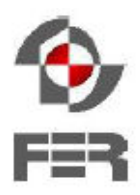

- Gdje se koristi?
	- Razvoj i testiranje novih mrežnih protokola
	- Istraživačke i edukacijske svrhe
- Gdje se nalazi?
	- Open-source = javno dostupan
	- Na Internet stranici:
		- www.imunes.net

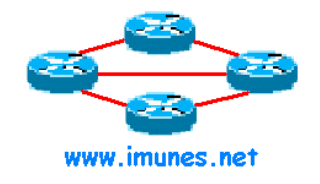

# **Planovi za budu**ć**nost**

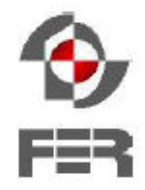

• Do novih ideja putem anketa i neformalnih razgovora s potencijalnim korisnicima

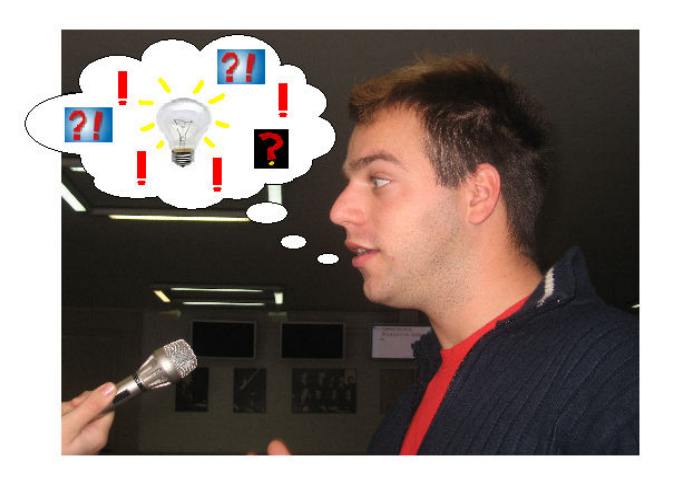

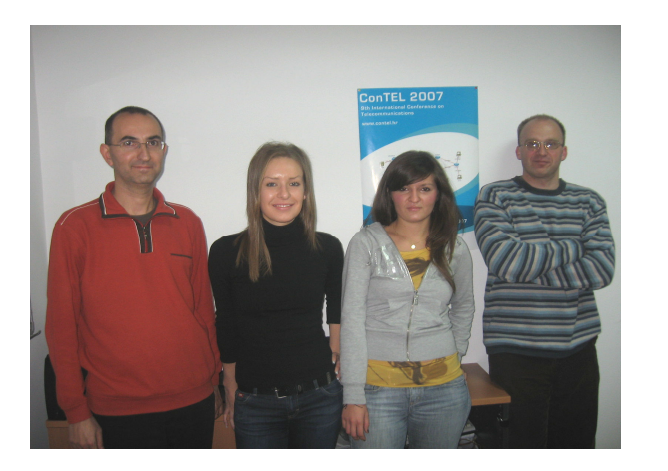

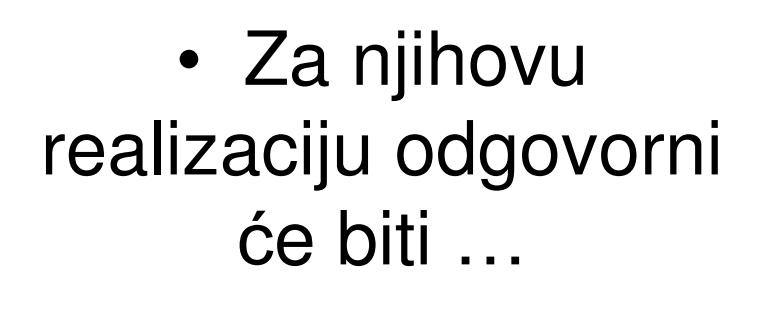

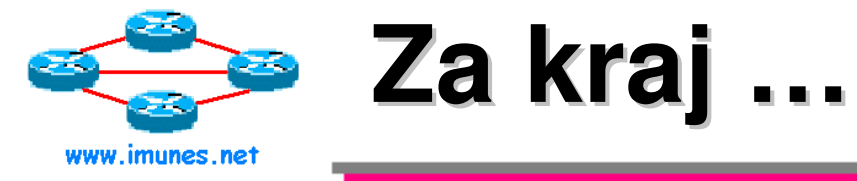

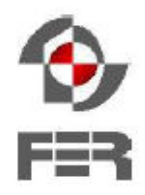

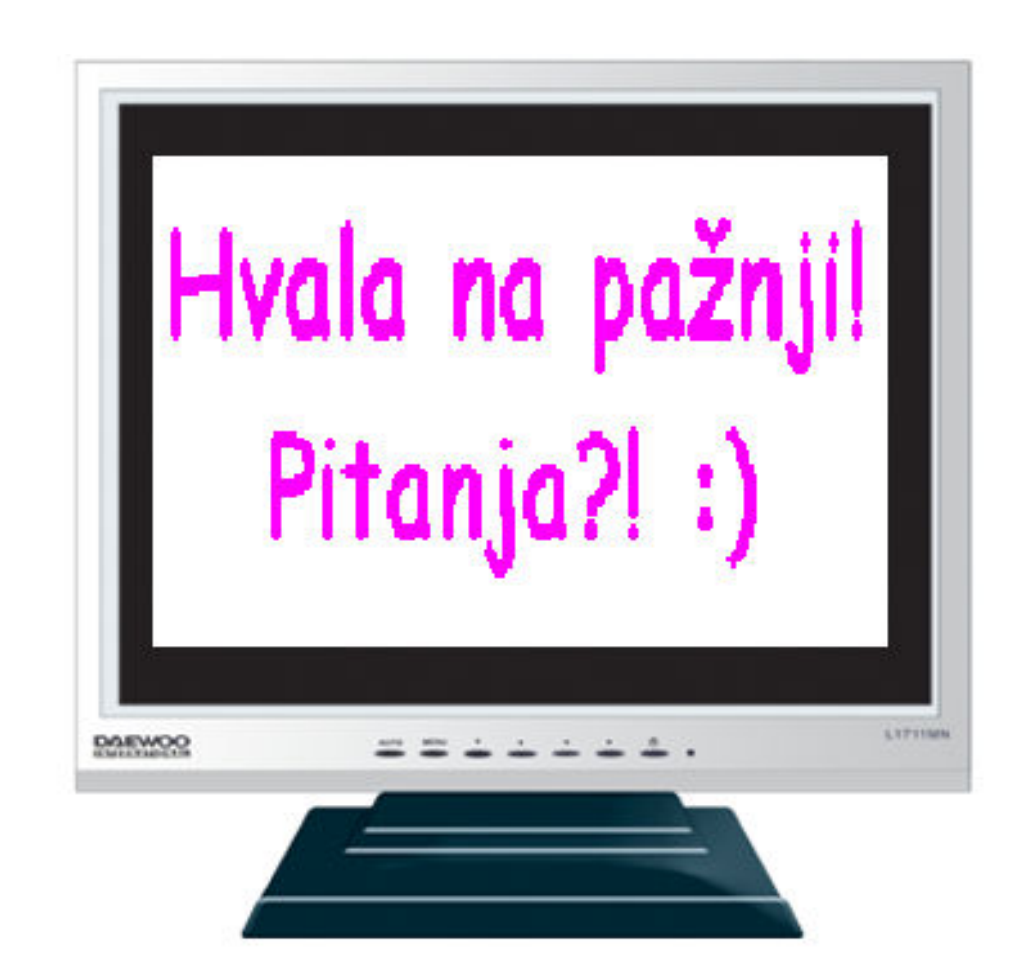